Asociación Argentina

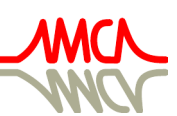

de Mecánica Computacional

Mecánica Computacional Vol XXXIV, págs. 501-515 (artículo completo) Sebastián Giusti, Martín Pucheta y Mario Storti (Eds.) Córdoba, 8-11 Noviembre 2016

# **OPTIMIZACIÓN DE ARMADURAS PLANAS MEDIANTE DISEÑO PARAMÉTRICO Y ALGORITMOS GENÉTICOS: EFECTOS DE LA NO CORRESPONDENCIA OBJETO REAL – MODELO IDEALIZADO**

# **Matías Bonelli**<sup>a</sup>  **y Hugo F.Begliardo**<sup>a</sup>

<sup>a</sup>*Departamento Ingeniería Civil, Universidad Tecnológica Nacional F.R. Rafaela, Acuña 49, 2300 Rafaela, Argentina, matiaskb@outlook.com, [http://www.frra.utn.edu.ar](http://www.frra.utn.edu.ar/)*

**Palabras clave:** Optimización estructural, Armaduras planas, Diseño paramétrico, Algoritmos genéticos.

**Resumen.** En el análisis de estructuras, la correspondencia entre el objeto real y el modelo idealizado para su cálculo es de fundamental importancia para obtener respuestas ajustadas al comportamiento esperado en situaciones de servicio. En el análisis de armaduras planas, normalmente se presta gran atención a las acciones a las que estarán sometidas, pero no se lo hace en la misma medida con las condiciones de vínculo externo. Es frecuente analizarlas como simplemente apoyadas sin materializar dicha condición en obra, por lo que la respuesta del objeto real no será la del modelo matemático discreto planteado. El objeto de este trabajo es poner en evidencia la importancia que tiene el resguardar la correspondencia entre las condiciones de vínculo reales y las del modelo de cálculo. A tal fin, por medio de un software basado en diseño paramétrico, con resolución por elementos finitos y aplicación de algoritmos genéticos de optimización estructural, se modelaron armaduras planas sometidas a diferentes condiciones de apoyo para, finalmente, compararlas con casos reales. Los resultados obtenidos evidencian el notorio cambio de la respuesta estructural, según los tipos de vínculos aplicados, destacando la gran importancia que tienen éstos y el diseño paramétrico para conducir a un diseño eficiente y optimizado para soportar las acciones exteriores.

# **1 INTRODUCCIÓN**

El diseño estructural es un proceso que, partiendo de los datos propios del objeto a construir, permite proyectar un sistema estructural completo, estable, permanente y factible [\(Reboredo, 1999\)](#page-14-0).

Una de las etapas del diseño es el análisis estructural, que consiste en determinar los esfuerzos internos y las deformaciones que se originan en la estructura como consecuencia de las cargas actuantes.

Para efectuar el análisis de una estructura es necesario proceder primero a su idealización, es decir, a asimilarla a un modelo cuyo cálculo sea posible efectuar. Esta idealización se hace, básicamente, introduciendo algunas suposiciones sobre el comportamiento de los elementos que conforman la estructura, sobre la forma en que éstos se vinculan entre sí, y el modo en que se sustenta. Una vez idealizada la estructura se procede a su análisis, calculando las deformaciones y esfuerzos a que estará sometida, para lo cual se utilizan las técnicas propias del Análisis Estructural.

Para efectuar dicho análisis, el método de elementos finitos (MEF) ha proporcionado un avance trascendental a partir de su técnica basada en la discretización de la estructura, es decir, la división del continuo, simple o complejo, en un conjunto de partes o elementos de configuración sencilla interconectados a través de puntos en común llamados nodos. Los desplazamientos nodales (grados de libertad) constituyen las incógnitas fundamentales del problema, por cuanto a partir de su conocimiento será posible hallar la restante información de interés (tensiones, deformaciones, etc.).

En el caso particular de las armaduras o cerchas planas, se tiene en ellas a sistemas discretos por naturaleza. Los elementos discretos son las barras (elementos unidimensionales o lineales), mientras que los nodos están conformados por las articulaciones que las vinculan. La correspondencia entre el objeto real y el modelo idealizado para su cálculo es de fundamental importancia para obtener respuestas ajustadas al comportamiento esperado en situaciones de servicio. Sin embargo, en este tipo de estructuras se observa que, normalmente, se presta gran atención a las acciones a las que estarán sometidas, pero no se lo hace en la misma medida con las condiciones de vínculo externo. A modo de ejemplo, es común analizarlas como simplemente apoyadas sin materializar dicha condición en obra, por lo que la respuesta de la estructura real no será la del modelo matemático discreto planteado.

El objeto de este trabajo es poner en evidencia la importancia que tiene el resguardar la correspondencia entre las condiciones de vínculo reales y las del modelo de cálculo.

Para ello, por medio de un software basado en diseño paramétrico, con resolución por elementos finitos y aplicación de algoritmos genéticos de optimización estructural, se modelaron armaduras planas sometidas a diferentes condiciones de apoyo para, finalmente, compararlas con casos reales. Los resultados obtenidos han puesto de manifiesto el notorio cambio de la respuesta estructural, según los tipos de vínculos aplicados, destacando la gran importancia que tienen éstos y el diseño paramétrico para conducir a un diseño eficiente y optimizado para soportar las acciones exteriores.

En el presente trabajo se demuestra la afirmación precedente a partir del análisis de un caso real.

## **2 METODOLOGÍA**

#### **2.1 Algoritmo desarrollado**

Mediante [Grasshopper \(Versión 0.9.0076\),](#page-13-0) software de programación visual y diseño

paramétrico que opera como plug-in dentro del entorno de modelado en tres dimensiones [Rhinoceros \(Version 5.0\),](#page-13-1) se desarrolló un algoritmo para la optimización de armaduras planas respecto a su peso propio, denominado Algoritmo Genético CeFeLix (AGC), con posibilidad de adoptar configuraciones diferentes dentro de las variantes que permiten los tipos Howe, Pratt y Warren. Las condiciones de contorno (apoyos, cargas), los parámetros de entrada (material, biblioteca de secciones) y demás condiciones, se introdujeron desde [Karamba 3D \(Versión 1.1.0\),](#page-13-2) software paramétrico de resolución por elementos finitos que también se vincula a Rhinoceros y con el cual se obtuvieron las respuestas estructurales. La optimización por algoritmos genéticos (AG) se realizó mediante [Galápagos,](#page-13-3) add-on agregado al primero de los citados.

El proceso de parametrización consiste en la especificación de puntos, líneas, curvas o superficies por medio de una o más variables que adoptan valores dentro de intervalos definidos por el usuario [\(Togores Fernández, 2016\)](#page-14-1). El diseño paramétrico es fundamental para reducir el esfuerzo necesario en modificar y crear variantes en el diseño. Generar un proceso automatizado elimina tediosas tareas repetitivas, la necesidad de complicados cálculos manuales, la posibilidad del error humano, y provoca grandes alteraciones en el resultado sólo con ligeras variaciones en los parámetros iniciales [\(Morales Pacheco, 2012\)](#page-13-4).

Un AG es un método de búsqueda global estocástica que imita la evolución biológica natural [\(Togan et al., 2015\)](#page-14-2). Está conformado por un conjunto de operaciones altamente paralelas que hacen evolucionar una población de individuos sometiéndola a acciones aleatorias semejantes a las que actúan en la evolución biológica (mutaciones y recombinaciones genéticas), así como también a una selección de acuerdo con algún criterio, en función del cual se decide cuáles son los individuos más adaptados, que sobreviven, y cuáles los menos aptos, que son descartados [\(Garduño Juárez, 2012\)](#page-13-5). Resumiendo, el AG toma el conjunto solución de un problema planteado y, a través de operadores genéticos, encuentra el individuo de mayor aptitud, es decir, la solución óptima. En forma general actúa como se muestra en la Figura 1.

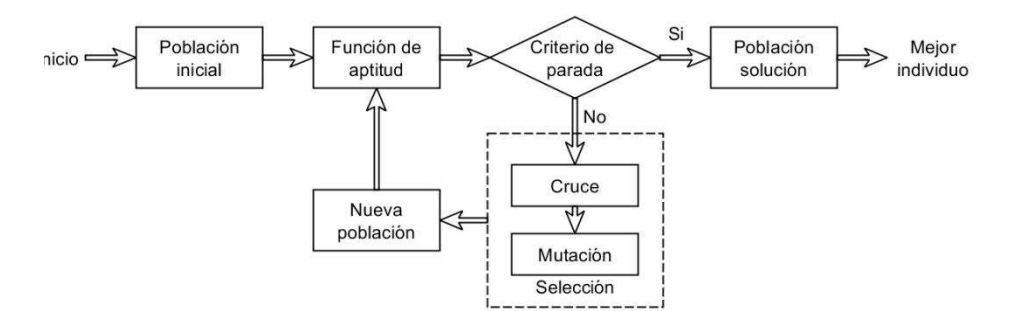

Figura 1. Diagrama de flujo de un algoritmo genético simple

#### **2.2 Optimización**

EL AGC tiene como objetivo obtener la armadura de menor peso que cumpla con las condiciones de estabilidad, resistencia, rigidez y geometría impuestas por el diseñador y aborda los tres tipos de optimización existentes, con algunas restricciones:

 Optimización de secciones: optimiza la sección transversal de los elementos que constituyen la estructura en el marco de una biblioteca de perfiles provistos por el diseñador.

 Optimización de forma o geométrica: busca la forma exterior óptima de una estructura dentro de las restricciones impuestas.

 Optimización topológica: busca la distribución óptima del material en una estructura mediante la supresión de elementos y/o la modificación de la conectividad y/o de las coordenadas nodales. El AGC no es capaz de generar una estructura de cualquier forma sino que la limita a tipologías preexistentes. Las optimizaciones topológicas generalmente arrojan estructuras de gran eficiencia pero de muy difícil materialización. El objetivo principal del algoritmo desarrollado es lograr una herramienta que supere los fines académicos y pueda ser insertada a la práctica profesional. El acotamiento de la optimización topológica permite dicho objetivo.

#### **2.3 Proceso de ejecución**

El AGC conjuga los métodos de diseño paramétrico, análisis estructural por medio de elementos finitos y algoritmos genéticos, siguiendo el siguiente proceso de ejecución:

 Definición de las variables: el proyectista debe distinguir entre las magnitudes que intervienen en un diseño, cuyos valores pueden ser modificados, y aquellas magnitudes cuyos valores están fijados por factores externos y, por tanto, fuera de los límites del mismo. Los parámetros variables hacen referencia a magnitudes cuyos valores pueden cambiar a lo largo de la evolución del diseño y poseen un dominio, es decir, un máximo y un mínimo dentro de los cuales puede variar y modificar la estructura. Las variables que tiene en cuenta el AGC para la concepción de la armadura son la longitud total de la viga, la longitud del faldón izquierdo (deduciendo la longitud del cordón derecho), la altura de los cantos extremos y central, la diferencia de altura en los extremos de los cordones (superior e inferior), la diferencia de altura de los apoyos y la cantidad de segmentos que compone cada cordón. Dentro de ellas puede seleccionarse cuáles serán magnitudes fijas y cuáles podrán modificarse. Su entorno gráfico se visualiza en la [Figura 2.](#page-3-0)

<span id="page-3-0"></span>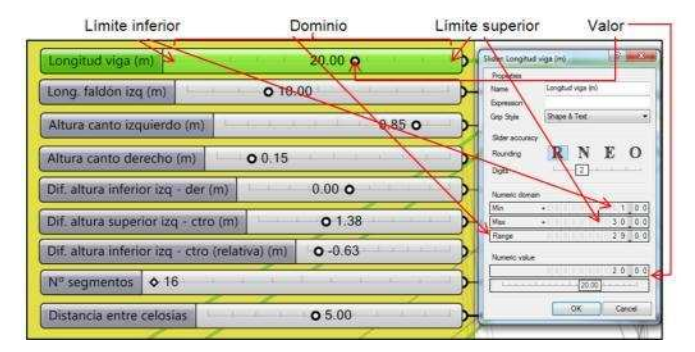

Figura 2. Variables geométricas en entorno Grasshopper 3D

Cada modificación de una variable crea una nueva estructura y la totalidad de las combinaciones establece el conjunto solución, es decir, el espacio de búsqueda de la armadura óptima.

 Creación de la geometría: a través de funciones matemáticas que vinculan las distintas variables, se generan coordenadas en el plano *xz* de un sistema cartesiano. La relación entre estas coordenadas generan líneas, que son las entidades del diseño paramétrico, y conforman el esquema de la estructura. En este paso debe seleccionarse la tipología utilizada dentro de las posibilidades brindadas por defecto: Howe, Pratt o Warren. La [Figura 3](#page-4-0) muestra la alteración de la estructura ante la modificación de sus parámetros.

<span id="page-4-0"></span>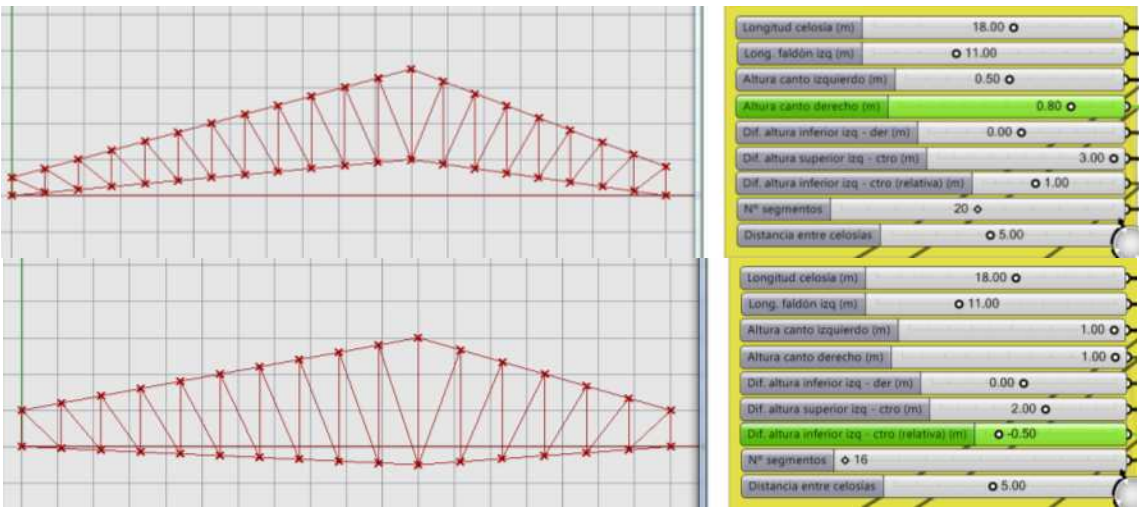

Figura 3. Distintas configuraciones de un mismo diseño paramétrico

 Conversión de líneas en barras: los segmentos que conforman la geometría se convierten en barras (elementos unidimensionales) que obedecen a la Ley de Hooke. Para ello se hace uso del plug-in Karamba 3D.

 Imposición de condiciones de contorno: se fijan los vínculos a tierra y las cargas a las que estará solicitada la armadura. Los apoyos, por defecto, están ubicados en los extremos del cordón inferior, pudiendo modificarse y/o añadirse otros, y sus restricciones se determinan de acuerdo a las condiciones impuestas por el diseñador, logrando vínculos de primera, segunda o tercera especie.

Las solicitaciones externas responden a los Reglamentos [Cirsoc 101-2005,](#page-13-6) [102-2005,](#page-13-7) [107-](#page-13-8) [1982, 201-2005,](#page-13-8) [301-2005,](#page-13-9) [302-2005](#page-13-10) y [303-2009,](#page-13-11) por lo que se establecen cincuenta y cuatro estados de carga que ponderan carga muerta (*D*), sobrecarga (*L*r) y viento (*W*) en las cuatro direcciones, carga colgada (*P*) y variación térmica (*ΔT*). Las magnitudes de todas las fuerzas se encuentran en función de las proyecciones de los faldones, por lo que sus valores se ajustan a cada configuración geométrica.

 Ensamblaje de la estructura: las matrices de rigidez elementales se ensamblan para generar una matriz de rigidez global de la estructura. En esta etapa se requiere la sección transversal y el módulo de elasticidad de las barras. Por defecto el AGC utiliza acero *F-24*, aunque puede modificarse.

Respecto a la sección transversal, el algoritmo cuenta con un banco de propiedades geométricas de cuatro clases de perfiles: tubos de acero de sección circular, de sección cuadrada y de sección rectangular, todos ellos según Normas [IRAM-IAS U 500-218](#page-13-12) y [U 500-](#page-13-13) [2592;](#page-13-13) y perfiles tipo "C" galvanizados conformados en frío según Norma [IRAM-IAS U 500-](#page-13-14) [205-3.](#page-13-14) Se puede seleccionar una clase o todas.

 Análisis estructural: se somete la estructura ensamblada a los estados de cargas dados, a fin de determinar el desplazamiento de sus nudos y el estado tensional al que estará afectado cada barra.

 Optimización de secciones: el procedimiento se resume en el esquema de la [Figura 4.](#page-5-0) En un primer paso se atribuye a las barras la sección transversal del primer perfil de la lista, ordenados por peso, determinándose las solicitaciones y deformaciones internas y estableciendo el dimensionamiento correspondiente. Al variar el peso propio de la estructura, se modifican las cargas actuantes, por lo que se realiza un nuevo análisis y un nuevo dimensionamiento que se itera cinco veces, suficientes para que los valores permanezcan

constantes. Restringiendo la deformación de la armadura, se obtiene la sección óptima para cada barra.

<span id="page-5-0"></span>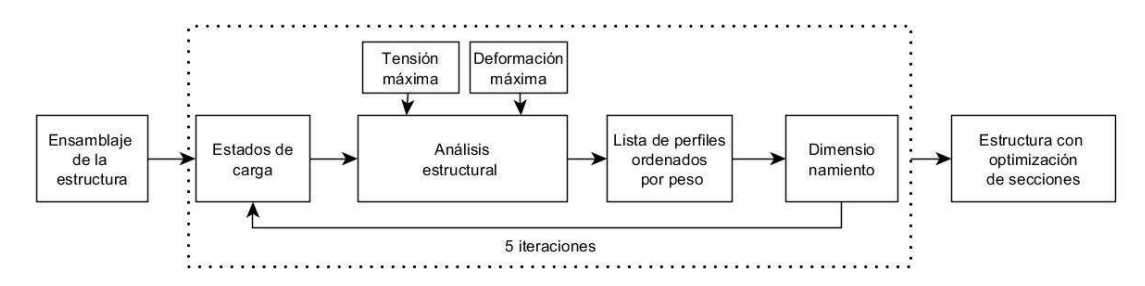

Figura 4. Diagrama de flujo de optimización de secciones

 Creación de población inicial: todos los pasos anteriores crean una estructura de geometría aleatoria dentro del dominio establecido, con optimización de secciones, es decir, un individuo. Posteriormente es necesario crear toda una población de posibles soluciones, lo que se logra variando los parámetros iniciales de la estructura dentro de los parámetros impuestos. El AGC modifica los valores iniciales aleatoriamente, por lo que cada individuo es independiente de los demás y no posee una tendencia definida.

 Proceso genético: en esta población, como expresa la teoría darwiniana, se somete a procesos de selección, mutación y cruce. Para ello es necesario un evaluador que determine cuáles individuos son más aptos y cuáles menos. En el AGC, este evaluador, denominado fitness o aptitud, es el peso de la armadura. A menor peso, mayor aptitud y viceversa. Informáticamente, cada individuo es una cadena de bits. A través de distintos procesos se seleccionan las cadenas más aptas, que luego se combinan entre sí y mutan, produciendo una nueva generación de individuos de igual tamaño que la anterior. Se puede ajustar el AG para cambiar la posibilidad de mutación y cruce o el tamaño de la población. Todo este procedimiento se ejecuta por medio del add-on Galápagos, cuya interfaz se observa en la [Figura 5.](#page-5-1)

<span id="page-5-1"></span>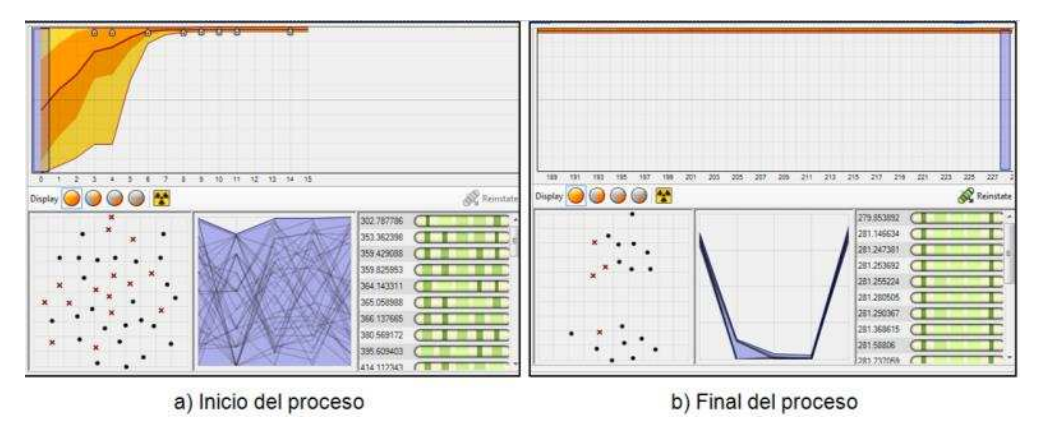

Figura 5. Interfaz de Galápagos

 Parada del AG: con el paso de las generaciones, la población evoluciona hacia el óptimo, es decir, obtiene un fitness mayor, ya que solo los mejores individuos son seleccionados y operados genéticamente. Al mantenerse estable un individuo por un número *n*  de generaciones (determinado por el ajuste del AG) sin que sufra mutaciones o cruces más aptas que él, se tiene la certidumbre de haber encontrado el óptimo global del conjunto solución y el proceso se detiene. Este individuo posee características propias que son los

parámetros de la estructura de menor peso que puede obtenerse en base a las restricciones impuestas en el inicio. Aquí se produce la optimización de forma (dimensiones exteriores) y topología (cantidad de cavidades).

 Visualización de resultados: el AGC presenta todos los datos necesarios para el diseñador: dimensiones de la cercha, reacciones, tensiones de las barras por estado de carga, envolventes tensionales, deformaciones, perfiles seleccionados, etc.; todos en formato numérico o gráfico.

#### **2.4 Análisis de un caso real**

Se tomó como caso de análisis una armadura correspondiente a una nave industrial, analizada como isostática pero construida del modo que se observa en la [Figura 6.](#page-6-0)

<span id="page-6-0"></span>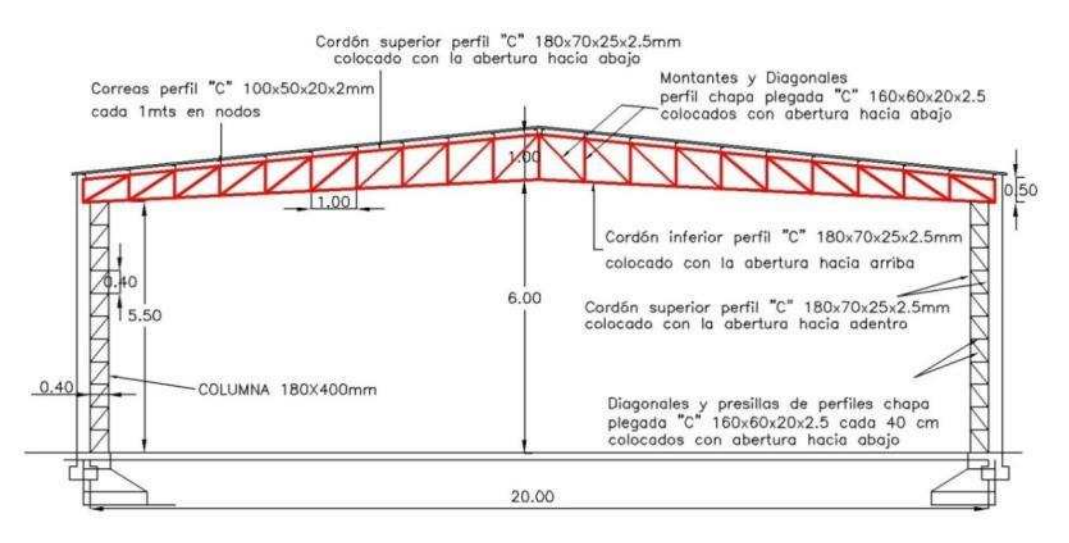

Figura 6. Variables geométricas en entorno Grasshopper 3D

La misma posee las siguientes características:

- Tipo de celosía: Howe.
- Sección transversal: perfiles conformados en frío tipo "C" galvanizados.
- Altura de cantos: laterales: 0,50 m; central: 1,00 m.
- Peso de la celosía (solo perfiles): 456,14 kg.
- Uniones entre barras: soldadas (nudos rígidos).
- Distancia entre celosías: 4,95 m.
- Idealización de vínculos: isostática (un apoyo simple y un apoyo doble).

A partir de esta armadura de muestra, se buscó el diseño óptimo (minimización del peso) para las siguientes variantes de apoyos:

- 1. Isostática: un apoyo simple y un apoyo doble.
- 2. Hiperestática de primer grado: dos apoyos dobles.
- 3. Hiperestática de segundo grado: un apoyo doble y un empotramiento.
- 4. Hiperestática de tercer grado: dos empotramientos.

Bajo estas condiciones de vínculo, se evaluaron las siguientes tipologías:

- a) Tipo Howe con perfiles C conformados en frío (PCG)
- b) Tipo Howe con perfiles de sección circular hueca (SCH)
- c) Tipo Pratt con perfiles C conformados en frío (PCG)
- d) Tipo Pratt con perfiles de sección circular hueca (SCH)

Estas variantes permiten eliminar resultados aleatorios, como óptimos locales; evaluando el conjunto de soluciones pueden obtenerse conclusiones correspondientes exclusivamente a la variable producida por las condiciones de contorno.

Se ajustó el AGC con los valores de módulos de viento (*W*) y variación térmica (*ΔT*) determinados para la ciudad de Rafaela y, como restricción, se adoptó una flecha máxima admisible, según Reglamento, igual a la luz libre/300.

De acuerdo a los parámetros dados por el proyectista de la armadura original, se definieron las variables de diseño geométrico y los dominios de las mismas. Dichos parámetros pueden observarse en la [Tabla 1](#page-7-0) y el dominio de la geometría correspondiente, en la [Figura 7.](#page-7-1)

<span id="page-7-0"></span>

| Variable de diseño                                      | <b>Mínimo</b>     | <b>Máximo</b>     | <b>Observaciones</b>                             |  |  |
|---------------------------------------------------------|-------------------|-------------------|--------------------------------------------------|--|--|
| Altura canto izquierdo (hci)                            | 0.00 <sub>m</sub> | 1.00 <sub>m</sub> | Distancia mínima al piso: 5.50m                  |  |  |
| Altura canto derecho (hcd)                              | 0.00 <sub>m</sub> | 1.00 <sub>m</sub> | Distancia mínima al piso: 5.50m                  |  |  |
| Dif. altura superior izquierda -<br>centro $(\Delta l)$ | 0.50 <sub>m</sub> | 3.00m             | Ver Figura 7                                     |  |  |
| Dif. altura inferior izquierda -<br>centro $(\Delta 2)$ | $-1.00m$          | 4.00m             | Distancia mínima al piso: 4.50m                  |  |  |
| Altura canto central                                    | 0.00 <sub>m</sub> | 4.00m             | No es una variable $(hci + \Delta l + \Delta 2)$ |  |  |
| Cantidad de segmentos                                   | 16                | 24                | Según distancia entre correas                    |  |  |
| Perfiles                                                |                   | PCG - SCH         | Según Normas IRAM - IAS (2002)                   |  |  |

Tabla 1. Parámetros de diseño

<span id="page-7-1"></span>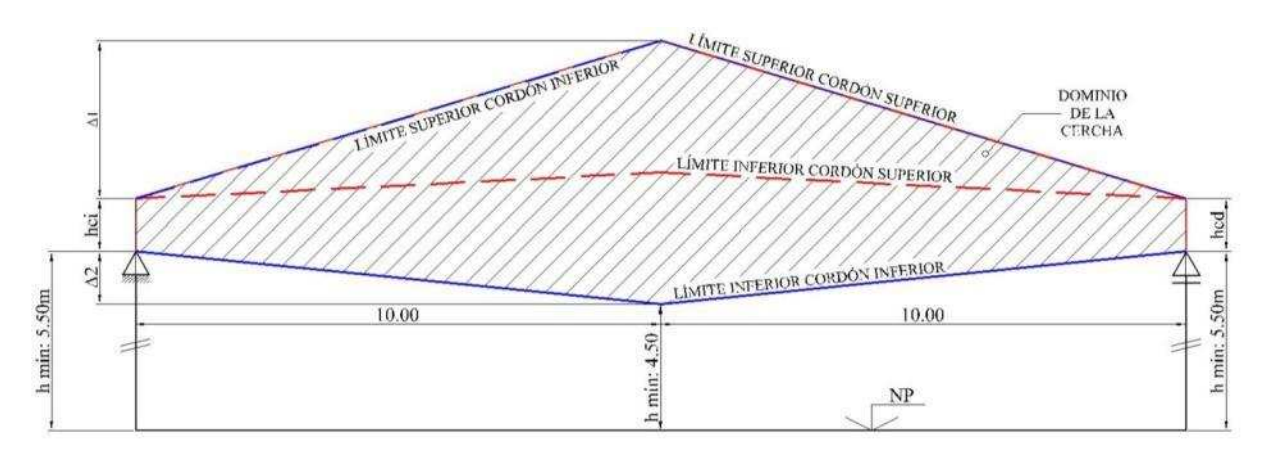

Figura 7. Dominio geométrico de la cercha

Al ser una técnica metaheurística, existe la posibilidad que el AGC no necesariamente termine su proceso en el valor óptimo sino en uno cercano a éste, debido a una convergencia prematura. Para asegurar el encuentro de la solución óptima, cada ejecución se realizó varias veces, ajustando el algoritmo a través de sus parámetros: población inicial, reproducción inicial y mutación.

Posteriormente, se tomó la armadura original y se realizó el cálculo de tensiones axiales de las barras para dos condiciones de vínculos distintas:

- a) Isostática: con un apoyo simple y uno doble, según las condiciones idealizadas en el modelo de cálculo original.
- b) Hiperestática de tercer grado: con ambos apoyos empotrados, según las condiciones con que se materializaron los apoyos en obra, ya que se encuentra soldada en ambos extremos inferiores.

Se obtuvo para cada barra un índice de utilización (*U*) del material, dado por la relación entre la tensión máxima del elemento y la tensión de fluencia del material *Fy*, del modo que

sigue:

Conseguida la envolvente de cada barra se determinaron las tensiones máximas negativa *f<sup>c</sup>* y positiva *ft* debido a las solicitaciones de compresión, tracción y/o flexión compuesta en el caso de barras empotradas y de uniones soldadas. Ambos valores fueron reducidos según el coeficiente de seguridad *ϕ* determinado por Reglamento CIRSOC 303-2009. De acuerdo a dicho Reglamento, *ft* fue afectado por el coeficiente de pandeo *λ*. El índice de utilización *U*, medido en porcentaje, es el mayor de los dos valores obtenidos en las ecuaciones [\[1\]](#page-8-0) y [\[2\]](#page-8-1).

<span id="page-8-0"></span>
$$
U = \frac{f_t}{\phi_t \cdot F_y} \cdot 100\%
$$

<span id="page-8-1"></span>
$$
U = \frac{f_c}{\phi_c \cdot F_y} \cdot 100\%
$$
 [2]

### **3 RESULTADOS Y DISCUSIÓN**

Respecto a la optimización de la celosía original, los resultados se dividieron de acuerdo a sus condiciones de vínculo, como se detalla en las Tablas [2,](#page-8-2) [3,](#page-8-3) [4](#page-9-0) y [5,](#page-9-1) y en las Figuras [8,](#page-8-4) [9,](#page-9-2) [10](#page-9-3)  y [11](#page-9-4) se visualizan esquemas de la forma genérica que toma la armadura optimizada referida a cada tabla.

<span id="page-8-2"></span>

| Variable de diseño             | <b>Howe con</b><br><b>Howe con</b><br><b>PCG</b><br><b>SCH</b> |                       | <b>Pratt con</b><br><b>PCG</b> | <b>Pratt con</b><br><b>SCH</b> |  |
|--------------------------------|----------------------------------------------------------------|-----------------------|--------------------------------|--------------------------------|--|
| Altura canto izquierdo         | $0,85 \; \rm{m}$                                               | 0.98 <sub>m</sub>     | $0,86 \text{ m}$               | $0.98$ m                       |  |
| Altura canto derecho           | $0,89 \text{ m}$                                               | $0.97 \text{ m}$      | $0,85 \; \rm{m}$               | $0,99 \text{ m}$               |  |
| Dif. altura sup. izq. - centro | $0,50 \text{ m}$                                               | $0,54 \; \mathrm{m}$  | $0,52 \; \mathrm{m}$           | $0,75 \; \mathrm{m}$           |  |
| Dif. altura inf. izq. - centro | $-0,96 \; \mathrm{m}$                                          | $-1,00 \; \mathrm{m}$ | $-0.89$ m                      | $-1,00 \; \text{m}$            |  |
| Altura canto central           | $2,31 \text{ m}$                                               | $2,52 \text{ m}$      | $2,27 \text{ m}$               | $2,73 \text{ m}$               |  |
| Cantidad de segmentos          | 16                                                             | 18                    | 16                             | 18                             |  |
| Peso                           | 279,85 Kg                                                      | 229,12 Kg             | 284,74 Kg                      | 230,13 Kg                      |  |

Tabla 2. Diseño óptimo de cercha isostática

<span id="page-8-4"></span>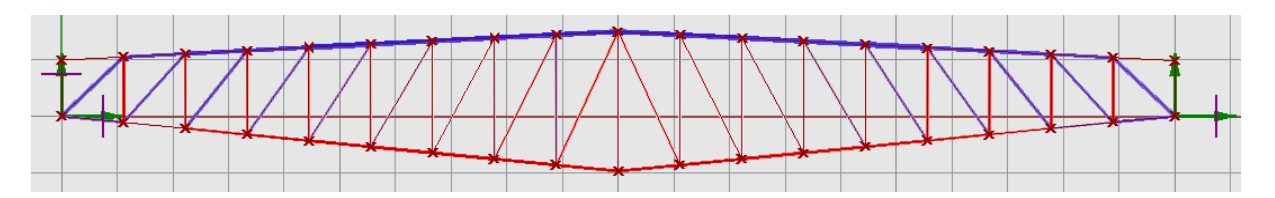

Figura 8. Esquema de la forma óptima de la viga isostática (apoyos: simple-doble)

<span id="page-8-3"></span>

| Variable de diseño             | <b>Howe con</b><br><b>PCG</b> | <b>Howe con</b><br><b>SCH</b> | <b>Pratt con</b><br><b>PCG</b> | <b>Pratt con</b><br><b>SCH</b> |
|--------------------------------|-------------------------------|-------------------------------|--------------------------------|--------------------------------|
| Altura canto izquierdo         | $0,90 \; \mathrm{m}$          | $0,99 \text{ m}$              | $0,84 \; \mathrm{m}$           | $0,85 \; \rm{m}$               |
| Altura canto derecho           | $0,96 \; \mathrm{m}$          | $0,91 \; \text{m}$            | $0,93 \; \mathrm{m}$           | $0,86 \text{ m}$               |
| Dif. altura sup. izq. - centro | $1,95 \; \mathrm{m}$          | $1,93 \text{ m}$              |                                | $2,68 \text{ m}$               |
| Dif. altura inf. izq. - centro | $2,03 \; \text{m}$            | $1,85 \text{ m}$              | $2,46 \text{ m}$               | $2,67 \text{ m}$               |
| Altura canto central           | $0,82 \; \mathrm{m}$          | $1,07 \; \mathrm{m}$          | $0,58 \; \mathrm{m}$           | $0,86 \text{ m}$               |
| Cantidad de segmentos          | 18                            | 22                            | 20                             | 22                             |
| Peso                           | 212,02 Kg                     | 157,53 Kg                     | 191,00 Kg                      | 141,28 Kg                      |

Tabla 3. Diseño óptimo de cercha hiperestática de primer grado

<span id="page-9-2"></span>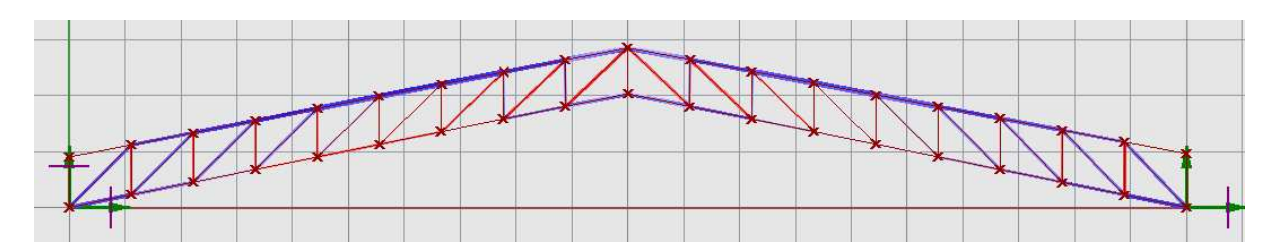

Figura 9. Esquema de la forma óptima de la viga hiperestática de primer grado (apoyos: doble-doble)

<span id="page-9-0"></span>

| Variable de diseño             | <b>Howe con</b><br><b>PCG</b> | <b>Howe con</b><br><b>SCH</b> | <b>Pratt con</b><br><b>PCG</b> | <b>Pratt con</b><br><b>SCH</b> |  |
|--------------------------------|-------------------------------|-------------------------------|--------------------------------|--------------------------------|--|
| Altura canto izquierdo         | $0,98 \; \mathrm{m}$          | $1,00 \text{ m}$              | $0,91 \; \text{m}$             | $0,84 \; \mathrm{m}$           |  |
| Altura canto derecho           | $0,93 \; \mathrm{m}$          | $0.92 \text{ m}$              | 0.89 <sub>m</sub>              | $0,87 \; \mathrm{m}$           |  |
| Dif. altura sup. izq. - centro | $1,60 \text{ m}$              | $1,76 \; \text{m}$            | $2,56 \text{ m}$               | $2,61 \text{ m}$               |  |
| Dif. altura inf. izq. - centro | $1,93 \text{ m}$              | $1,70 \; \mathrm{m}$          | $2,76 \text{ m}$               | $2,63 \; \mathrm{m}$           |  |
| Altura canto central           | $1,00 \text{ m}$              | $1,06 \; \rm{m}$              | $0,71 \; \text{m}$             | $0,82 \; \mathrm{m}$           |  |
| Cantidad de segmentos          | 20                            | 22                            | 20                             | 22                             |  |
| Peso                           | 224,18 Kg                     | 169,42 Kg                     | 197,72 Kg                      | 154,67 Kg                      |  |

Tabla 4. Diseño óptimo de cercha hiperestática de segundo grado

<span id="page-9-3"></span>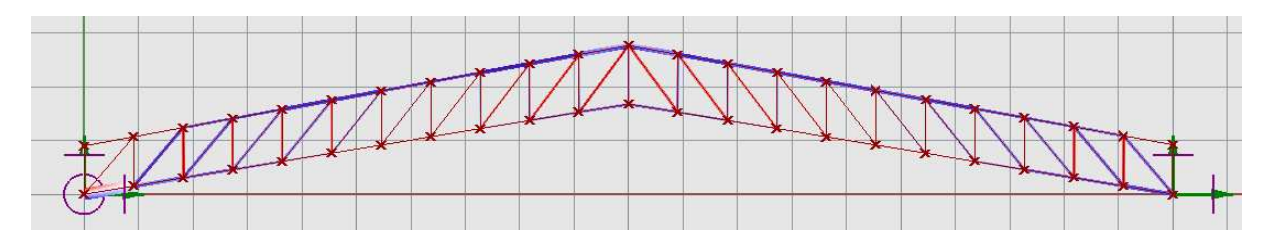

Figura 10. Esquema de la forma óptima de la viga hiperestática de segundo grado (apoyos: empotrado-doble)

<span id="page-9-1"></span>

| Variable de diseño             | <b>Howe con</b><br><b>PCG</b> | <b>Howe con</b><br><b>SCH</b> | <b>Pratt con</b><br><b>PCG</b> | <b>Pratt con</b><br><b>SCH</b> |  |
|--------------------------------|-------------------------------|-------------------------------|--------------------------------|--------------------------------|--|
| Altura canto izquierdo         | $1,00 \text{ m}$              | $0,94 \; \mathrm{m}$          | $0,97 \; \mathrm{m}$           | $0,96 \; \rm{m}$               |  |
| Altura canto derecho           | $1,00 \text{ m}$              | $1,00 \text{ m}$              | $0,97 \; \mathrm{m}$           | $0,97 \; \mathrm{m}$           |  |
| Dif. altura sup. izq. - centro | $2,08 \; \mathrm{m}$          | $2,03 \; \text{m}$            | $1,94 \text{ m}$               | $2,46 \text{ m}$               |  |
| Dif. altura inf. izq. - centro | $2,20 \text{ m}$              | $2,05 \; \text{m}$            | $2,42 \text{ m}$               | $2,78 \text{ m}$               |  |
| Altura canto central           | $0,88 \text{ m}$              | $0,92 \; \mathrm{m}$          | $0,49 \text{ m}$               | $0,64 \; \mathrm{m}$           |  |
| Cantidad de segmentos          | 16                            | 24                            | 22                             | 24                             |  |
| Peso                           | 227,55 Kg                     | 174,92 Kg                     | 207,27 Kg                      | 162,14 Kg                      |  |

Tabla 5. Diseño óptimo de cercha hiperestática de tercer grado

<span id="page-9-4"></span>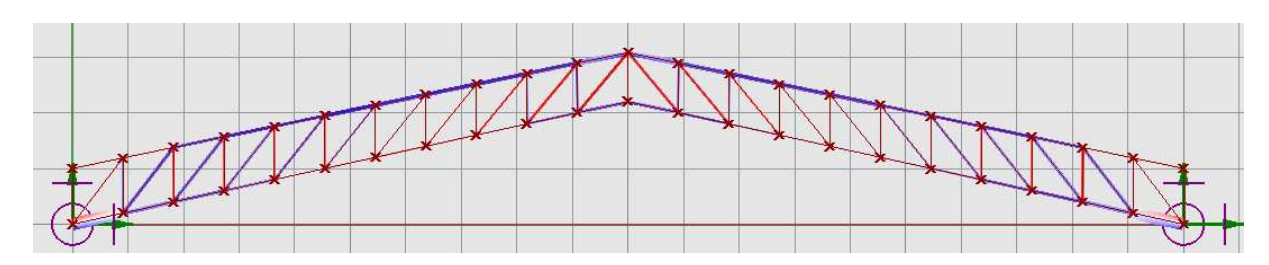

Figura 11. Esquema de la forma óptima de la viga hiperestática de tercer grado (apoyos: empotrado-empotrado)

Puede observarse que las mayores variaciones en la forma óptima de la cercha se producen al agregar un sólo vinculo al sistema isostático. Se aprecia un salto cualitativo y cuantitativo importante tanto en dimensiones como en peso de la estructura y, contrariamente a lo que podría suponerse, ante el aumento del número de restricciones no se obtienen resultados favorables. La [Figura 12](#page-10-0) da cuenta de ello; en el gráfico queda demostrado que, ante el mejor diseño posible para cada caso, la estructura hiperestática de primer grado es la más liviana.

<span id="page-10-0"></span>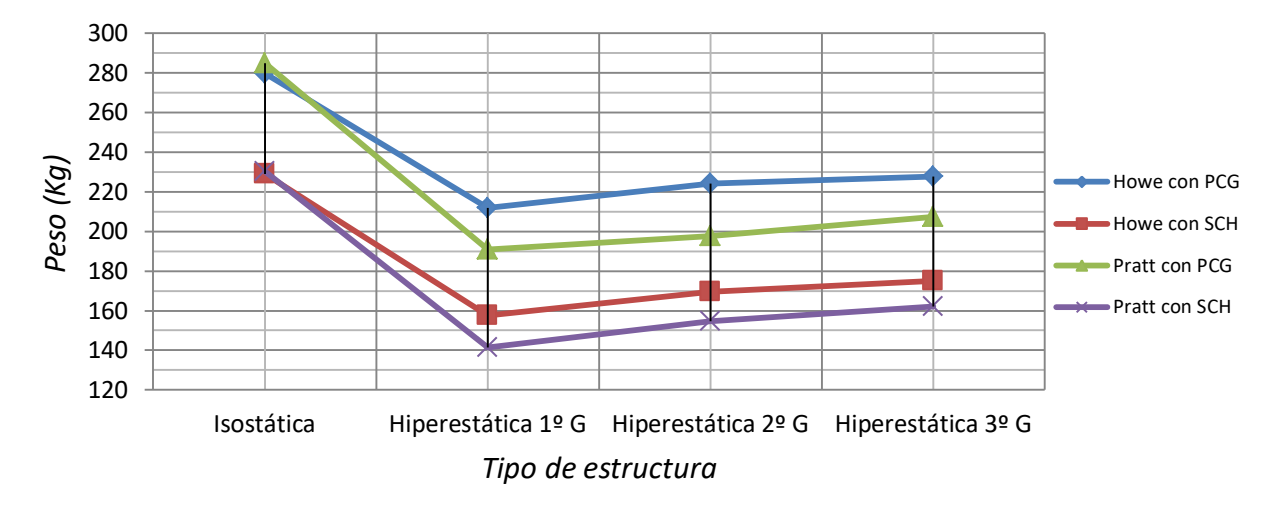

Figura 12. Relación Vinculaciones a tierra / Peso de la cercha

Las dimensiones de los cantos laterales en todas las variantes no muestran grandes disparidades, manteniéndose en el rango de 0,85 m a 1,00 m, es decir, dentro de los valores cercanos al límite superior prefijado en [Tabla 1.](#page-7-0) Esto se debe a que un mayor brazo de palanca dará lugar a menores solicitaciones axiales en las barras para absorber los momentos flectores del conjunto.

No sucede lo mismo con el canto central, donde se produce una disminución notable de la altura en la armadura al pasar de isostática a hiperestática de primer, segundo o tercer grado. La transformación de dicho parámetro a través de las distintas condiciones de vínculo puede observarse en la [Figura 13.](#page-10-1)

<span id="page-10-1"></span>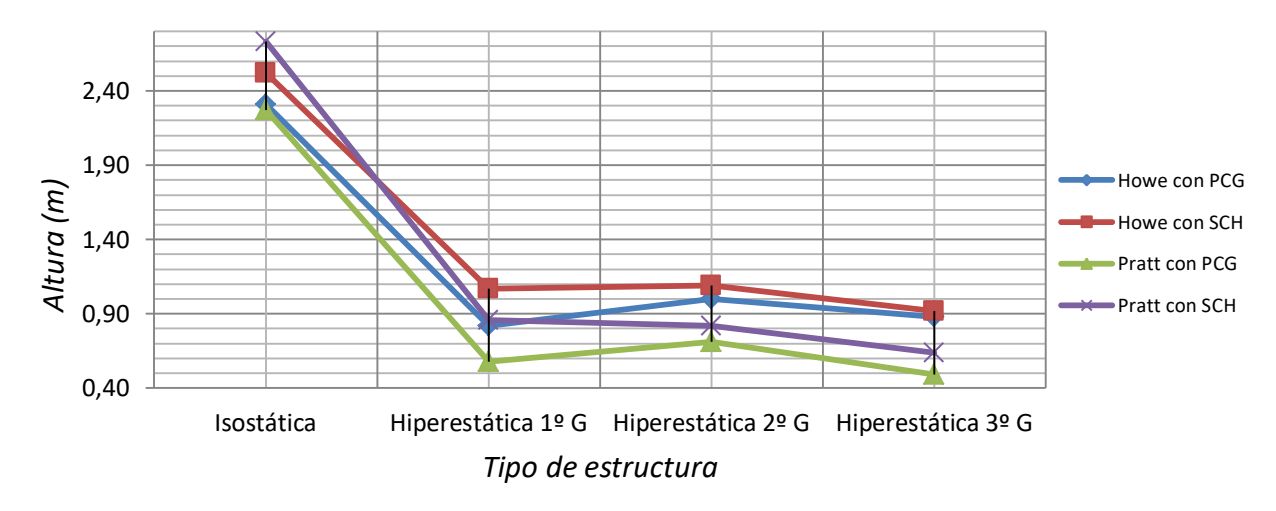

Figura 13. Relación Vinculaciones a tierra / Altura canto central

Este gráfico es similar al de la [Figura 12,](#page-10-0) donde aparece una gran variación al agregar un primer vínculo superabundante para luego mantenerse prácticamente constante. La disminución del canto central se debe a la distribución de los distintos esfuerzos a los que está solicitada la cercha.

La [Figura 14](#page-11-0) ilustra la numeración asignada a las barras de la armadura original, en tanto la [Tabla 6](#page-11-1) muestra el índice de utilización de cada barra, contrastando las condiciones de apoyo idealizadas en el modelo y las efectivamente materializadas en obra.

<span id="page-11-0"></span>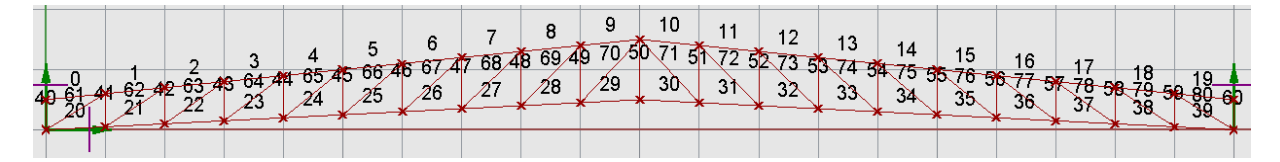

<span id="page-11-1"></span>

|                | <b>Barra</b>     |                   | <b>Utilización</b>         |                 | <b>Barra</b>     | <b>Utilización</b> |                           |
|----------------|------------------|-------------------|----------------------------|-----------------|------------------|--------------------|---------------------------|
| Desig.         | <b>Ubicación</b> | <b>Isostática</b> | Hiperest.<br>$3^{\circ}$ G | Desig.          | <b>Ubicación</b> | <b>Isostática</b>  | Hiperest.<br>$3^{\circ}G$ |
| $\overline{0}$ | Cordón sup.      | 29%               | 24%                        | 41              | Montante         | 66%                | 49%                       |
| $\mathbf{1}$   | Cordón sup.      | 67%               | 35%                        | 42              | Montante         | 45%                | 15%                       |
| $\overline{c}$ | Cordón sup.      | 99%               | 60%                        | 43              | Montante         | 31%                | 14%                       |
| $\overline{3}$ | Cordón sup.      | 121%              | 82%                        | 44              | Montante         | 20%                | 14%                       |
| $\overline{4}$ | Cordón sup.      | 137%              | 97%                        | 45              | Montante         | 12%                | 14%                       |
| $\overline{5}$ | Cordón sup.      | 150%              | 105%                       | 46              | Montante         | 7%                 | 14%                       |
| 6              | Cordón sup.      | 157%              | 108%                       | 47              | Montante         | 5%                 | 19%                       |
| $\overline{7}$ | Cordón sup.      | 160%              | 107%                       | 48              | Montante         | 10%                | 22%                       |
| 8              | Cordón sup.      | 158%              | 101%                       | 49              | Montante         | 14%                | 28%                       |
| 9              | Cordón sup.      | 154%              | 99%                        | 50              | Montante         | 14%                | 5%                        |
| 10             | Cordón sup.      | 154%              | 99%                        | 51              | Montante         | 13%                | 28%                       |
| 11             | Cordón sup.      | 157%              | 101%                       | 52              | Montante         | 9%                 | 22%                       |
| 12             | Cordón sup.      | 159%              | 106%                       | $\overline{53}$ | Montante         | 4%                 | 19%                       |
| 13             | Cordón sup.      | 157%              | 107%                       | 54              | Montante         | 6%                 | 14%                       |
| 14             | Cordón sup.      | 150%              | 104%                       | 55              | Montante         | 13%                | 14%                       |
| 15             | Cordón sup.      | 137%              | 96%                        | 56              | Montante         | 20%                | 14%                       |
| 16             | Cordón sup.      | 121%              | 81%                        | 57              | Montante         | 31%                | 14%                       |
| 17             | Cordón sup.      | 99%               | 60%                        | 58              | Montante         | 45%                | 15%                       |
| 18             | Cordón sup.      | 67%               | 35%                        | 59              | Montante         | 66%                | 49%                       |
| 19             | Cordón sup.      | 28%               | 24%                        | 60              | Montante         | 42%                | 152%                      |
| 20             | Cordón inf.      | 72%               | 192%                       | 61              | Diagonal         | 70%                | 135%                      |
| 21             | Cordón inf.      | 100%              | 51%                        | 62              | Diagonal         | 56%                | 50%                       |
| 22             | Cordón inf.      | 123%              | 33%                        | 63              | Diagonal         | 44%                | 31%                       |
| 23             | Cordón inf.      | 137%              | 22%                        | 64              | Diagonal         | 34%                | 24%                       |
| 24             | Cordón inf.      | 146%              | 18%                        | 65              | Diagonal         | 26%                | 17%                       |
| 25             | Cordón inf.      | 149%              | 16%                        | 66              | Diagonal         | 20%                | 11%                       |
| 26             | Cordón inf.      | 148%              | 16%                        | 67              | Diagonal         | 14%                | 7%                        |
| 27             | Cordón inf.      | 144%              | 17%                        | 68              | Diagonal         | 11%                | 11%                       |
| 28             | Cordón inf.      | 138%              | 21%                        | 69              | Diagonal         | 16%                | 15%                       |

Figura 14. Designación de las barras

Tabla 6. Índice de utilización de barras

|        | Barra            |                   | <b>Utilización</b>         | Barra    |                  | <b>Utilización</b> |                            |
|--------|------------------|-------------------|----------------------------|----------|------------------|--------------------|----------------------------|
| Desig. | <b>Ubicación</b> | <b>Isostática</b> | Hiperest.<br>$3^{\circ}$ G | Desig.   | <b>Ubicación</b> | <b>Isostática</b>  | Hiperest.<br>$3^{\circ}$ G |
| 29     | Cordón inf.      | 130%              | 30%                        | 70       | Diagonal         | 19%                | 18%                        |
| 30     | Cordón inf.      | 131%              | 30%                        | 71       | Diagonal         | 18%                | 18%                        |
| 31     | Cordón inf.      | 137%              | 21%                        | 72       | Diagonal         | 16%                | 14%                        |
| 32     | Cordón inf.      | 143%              | 17%                        | 73       | Diagonal         | 11%                | 10%                        |
| 33     | Cordón inf.      | 147%              | 15%                        | 74       | Diagonal         | 14%                | 7%                         |
| 34     | Cordón inf.      | 148%              | 16%                        | 75       | Diagonal         | 20%                | 11%                        |
| 35     | Cordón inf.      | 145%              | 17%                        | 76       | Diagonal         | 26%                | 17%                        |
| 36     | Cordón inf.      | 137%              | 21%                        | 77       | Diagonal         | 34%                | 24%                        |
| 37     | Cordón inf.      | 125%              | 33%                        | 78       | Diagonal         | 44%                | 31%                        |
| 38     | Cordón inf.      | 100%              | 51%                        | 79       | Diagonal         | 55%                | 50%                        |
| 39     | Cordón inf.      | 71%               | 192%                       | 80       | Diagonal         | 70%                | 135%                       |
| 40     | Montante         | 42%               | 152%                       | Promedio |                  | 75,2%              | 45,1%                      |

Tabla 6. Índice de utilización de barras (continuación)

Una simplificación de dicha tabla puede verse en la [Figura 15,](#page-12-0) donde se observa la armadura real cuyas barras en color rojo son las que adquieren tensiones superiores a las calculadas, y las de color verde tensiones inferiores.

<span id="page-12-0"></span>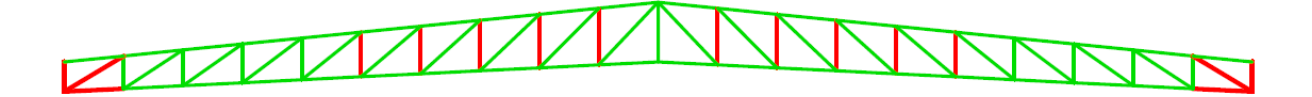

Figura 15. Estado tensional de la cercha real en relación al modelo de análisis

No revisten gran importancia los montantes centrales, puesto que el índice de utilización oscila entre el 14% y el 28%. Estas barras están sobredimensionadas debido a la simplificación constructiva.

No sucede lo mismo con las barras de los extremos. Estos elementos poseen tensiones muy por encima de los valores admisibles, llegando al 192% debiéndose principalmente al momento flector al que están sometidas por las restricciones impuestas en los apoyos.

Esta celosía, como la mayoría de su tipo, posee todos sus nudos rigidizados por medio de soldadura, lo que genera un alto grado de hiperestaticidad interno que permite una redistribución de tensiones y evita deformaciones importantes. Teniendo en cuenta que el índice de utilización promedio es del 45%, existe un margen importante antes del colapso de la armadura pero, a su vez, demuestra un sobredimensionamiento excesivo debido a la mala idealización de los vínculos externos, que se manifiesta al comparar los valores de utilización de la mayoría de las barras.

#### **4 CONCLUSIONES**

El profesional, salvo raras excepciones, concede más importancia al análisis estructural que al del diseño y utiliza el método romano para concebir una estructura, mediante el cual se repiten los modelos llevados a cabo con éxito anteriormente.

Estos diseños preconcebidos tienen formas cuyo comportamiento es correcto bajo las condiciones para las que fueros desarrollados. El inconveniente se genera al idealizar el modelo puesto que, por falta de aplicación de conceptos ingenieriles básicos, en no pocos casos se pierde en la estructura real la eficiencia del modelo utilizado. La inadecuada materialización de los vínculos externos, de frecuente ocurrencia en la práctica, genera como resultado estructuras de desempeño inadecuado y sobredimensionadas, agravándose esto último por una mala distribución del material de la armadura.

Según el ejemplo estudiado, el simple hecho de analizar el modelo estructural con las condiciones de vínculo exactas con que se materializará, puede generar una reducción cercana al 25% del peso de la celosía, lo que demuestra la importancia de su consideración.

La cercha hiperestática de primer grado (vínculos dobles en nodos extremos), ha demostrado ser la más eficiente al obtenerse el menor peso propio en todas las tipologías analizadas mejorando en tal sentido lo que se obtendría bajo condiciones isostáticas. La eficiencia indicada disminuye paulatinamente al aumentar de uno a tres el grado de hiperestaticidad por vínculo externo. No obstante, en todos estos casos, el peso propio ha sido menor que para la estructura analizada bajo condiciones isostáticas.

### **REFERENCIAS**

- <span id="page-13-0"></span>Grasshopper 3D (Version August-27, 2014. Build 0.9.0076.). Disponible en: [http://www.grasshopper3d.com.](http://www.grasshopper3d.com/)
- <span id="page-13-3"></span>Galápagos. Disponible en: [http://www.grasshopper3d.com/group/galapagos.](http://www.grasshopper3d.com/group/galapagos)
- <span id="page-13-5"></span>Garduño Juárez, R., 2012. Disponible en:

[http://acmor.org.mx/descargas/12\\_sep\\_03\\_algoritmos.pdf.](http://acmor.org.mx/descargas/12_sep_03_algoritmos.pdf)

- <span id="page-13-6"></span>INTI - CIRSOC 101, 2005. Reglamento argentino de cargas permanentes y sobrecargas mínimas de diseño para edicifios y otras estructuras. Buenos Aires: Ed. INTI.
- <span id="page-13-7"></span>INTI - CIRSOC 102, 2005. Reglamento argentino de acción del viento sobre las construcciones. Buenos Aires: Ed. INTI.
- <span id="page-13-8"></span>INTI - CIRSOC 107, 1982. Acción térmica climática sobre las construcciones. Buenos Aires: Ed. INTI.
- INTI CIRSOC 201, 2005. Combinación y Mayoración de Acciones Ejemplos de Aplicación del Reglamento CIRSOC 201-2005. Buenos Aires: Ed. INTI.
- <span id="page-13-9"></span>INTI - CIRSOC 301, 2005. Reglamento argentino de estructuras de acero para edificios. Buenos Aires: Ed. INTI.
- <span id="page-13-10"></span>INTI - CIRSOC 302, 2005. Reglamento argentino de elementos estructurales de tubos de acero para edificios. Buenos Aires: Ed. INTI.
- <span id="page-13-11"></span>INTI - CIRSOC 303, 2009. Reglamento argentino de elementos estructurales de acero de sección abierta conformados en frío. Buenos Aires: Ed. INTI.
- <span id="page-13-13"></span>IRAM - IAS, 2002. Norma U 500 - 2592: Tubos de acero al carbono con costura para uso estructural. Tabla de aplicación. Buenos Aires: IRAM - IAS.
- <span id="page-13-12"></span>IRAM - IAS, 2002. Norma U 500-218. Tubos de acero sin costura para uso estructural y aplicaciones mecánicas en general. Tabla de aplicación. Buenos Aires.
- <span id="page-13-14"></span>IRAM - IAS, 2005. Norma U 500-205/3. Perfiles abiertos de chapa de acero galvanizada, conformados en frío para uso en estructura portante de edificios. Parte 3: Perfil C. Medidas y características geométricas. Tabla de aplicación. Buenos Aires: IRAM - IAS.
- <span id="page-13-2"></span>Karamba 3D (License type: student FOR NON-COMMERCIAL USE ONLY. Date of expiration: never to come / Licensee: Name: Matias Bonelli). Disponible en: [http://www.karamba3d.com.](http://www.karamba3d.com/)
- <span id="page-13-4"></span>Morales Pacheco, L.A. (2012). Arquitectura paramétrica aplicada en envolventes complejas en base a modelos de experimentación. Revista de Arquitectura e Ingeniería, Vol. IV, núm. 3, pp.1-11.
- <span id="page-13-1"></span>Rhinoceros (Version 5 SR5, 5.5.30912.16275, 12/09/2013) Educational. Disponible en:

[http://www.rhino3d.com.](http://www.rhino3d.com/)

- <span id="page-14-0"></span>Reboredo, A. (1999). El proceso de diseño estructural. Separata de "Manual de Construcción Sismorresistente". Mendoza: Centro de Ingenieros, Arquitectos y Agrimensores de Mendoza y Sociedad de Arquitectos de Mendoza.
- <span id="page-14-2"></span>Togan, V., Durmaz, M., Daloglu, A. (2015). Optimization of roof trusses under the snow loads given in turkish code and the gis-based snow load map. Trebisonda: Karadeniz Technical University.

<span id="page-14-1"></span>Togores Fernández, R. (2016). Web: [http://www.togores.net/home/disenoparametrico.](http://www.togores.net/home/disenoparametrico)